## **Postprocesor graficzny KLIN-IZO**

## **KLIN-IZO.EXE**

Postprocesor graficzny KLIN-IZO.EXE został napisany w Winteracterze (system graficzny kompilatora Fortran Lahey). Współpracuje z programem obliczeniowym IZOTER.

Rysuje geometrię szczeliny smarnej i rozkłady ciśnienia na poszczególnych klinach. Zbiory do analizy muszą być zawarte odpowiednio w podkatalogach DAN i WYN. Sam program KLIN-IZO.EXE powinien się znajdować w katalogu głównym programu IZOTER.

Uruchomienie następuje poprzez kliknięcie na wersję .EXE.

 Następuje otwarcie okna dla odpowiedniego rysunku. Przypadek do wyrysowania wybieramy poprzez otwarcie odpowiedniego zbioru NAZWA.DAN z katalogu DAN , wykorzystując do tego opcje: **PLIK** i **OTWÓRZ** w okienku:

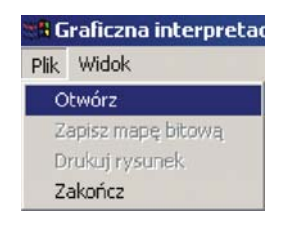

Istnieje również możliwość zadawania skali rysunku. Dokonujemy tego za pomocą polecenia "Skala rysunku" ,które znajduje się w menu "Widok":

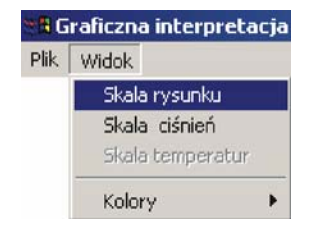

Na ekranie pojawi się okienko w którym możemy zmienić współczynnik określający stosunek wysokości rysunku do promienia koła luzów:

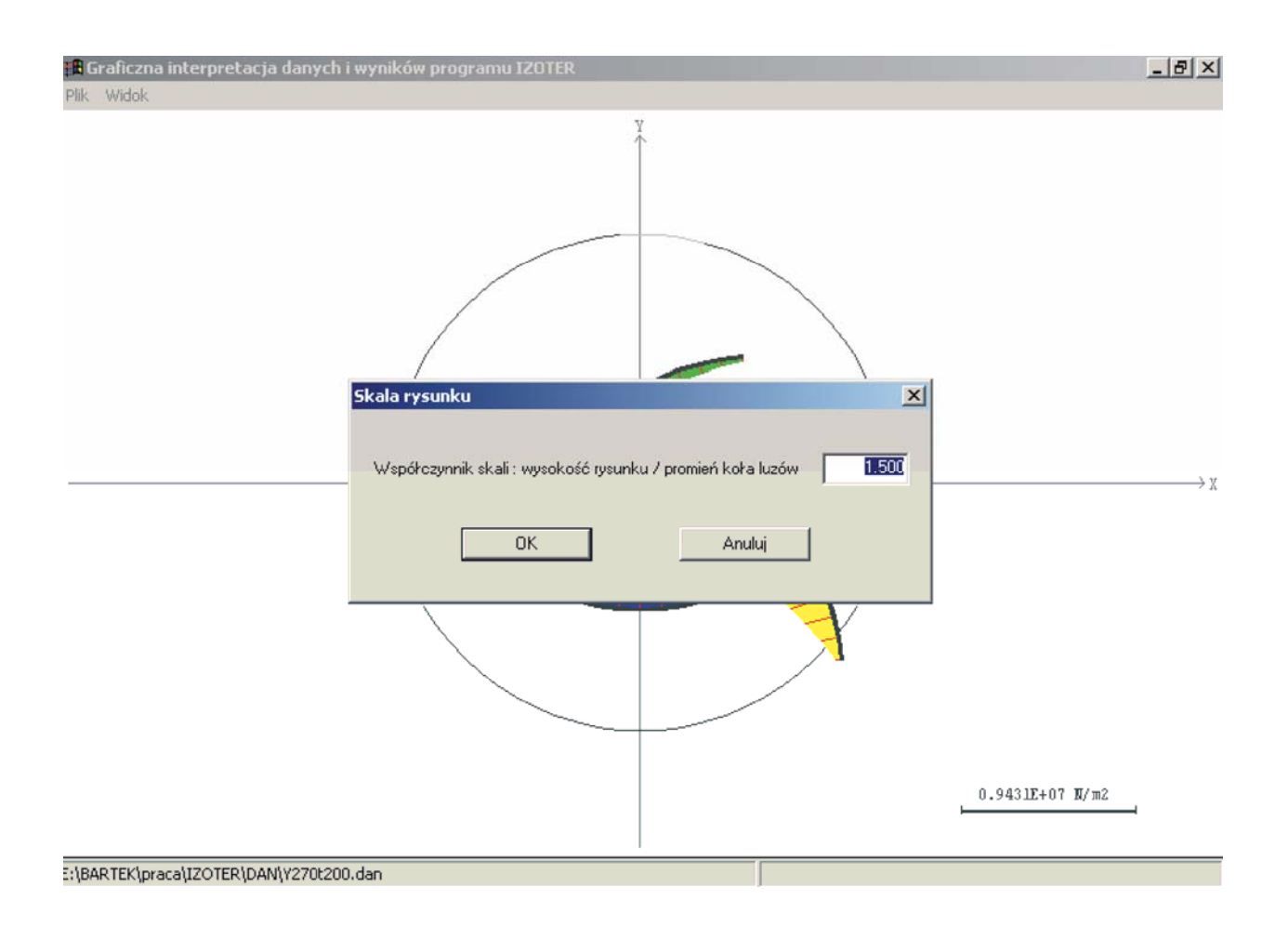

Ostatnią opcją w menu "**Widok**" jest możliwość ustalania kolorów poszczególnych klinów. W tym celu klikamy na **Kolory\Klin nr 1 ... Klin nr 2** itd.

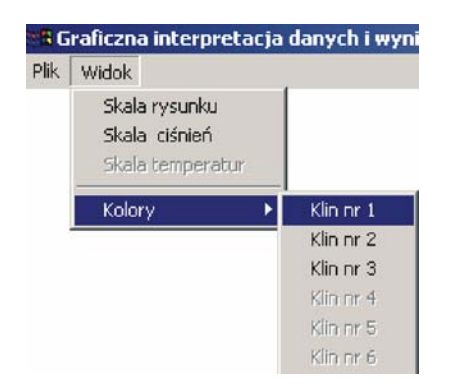

Okienko wyboru koloru zawiera 48 kolorów podstawowych. Można też definiować własne kolory. Przedstawia to poniższy zrzut ekranu:

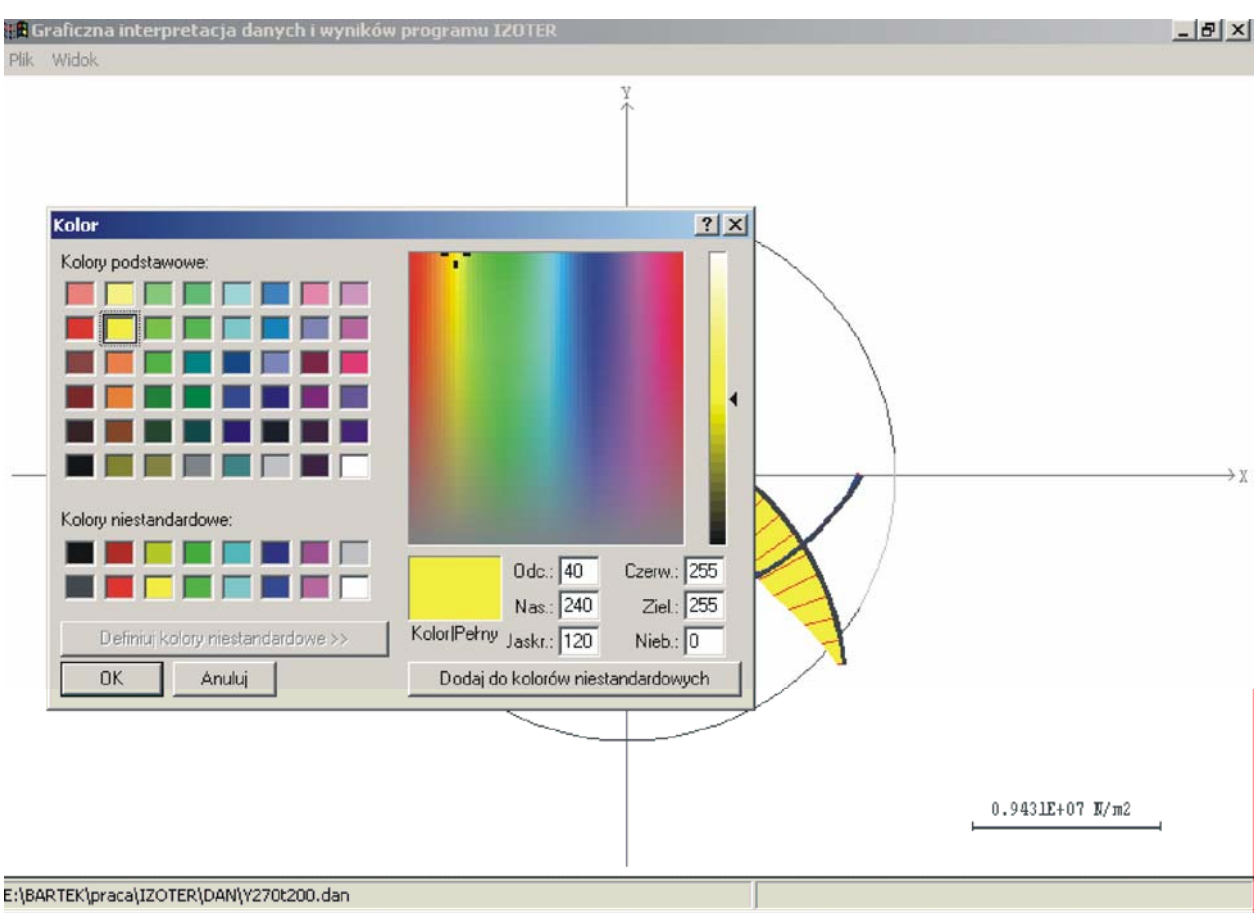

Dla naszego przykładu obliczeniowego wir2pil1.dan z rozdziału 6 w pliku IZOTER.DOC z katalogu PROGR\_OBLICZENIOWY rysunek przedstawia się następująco:

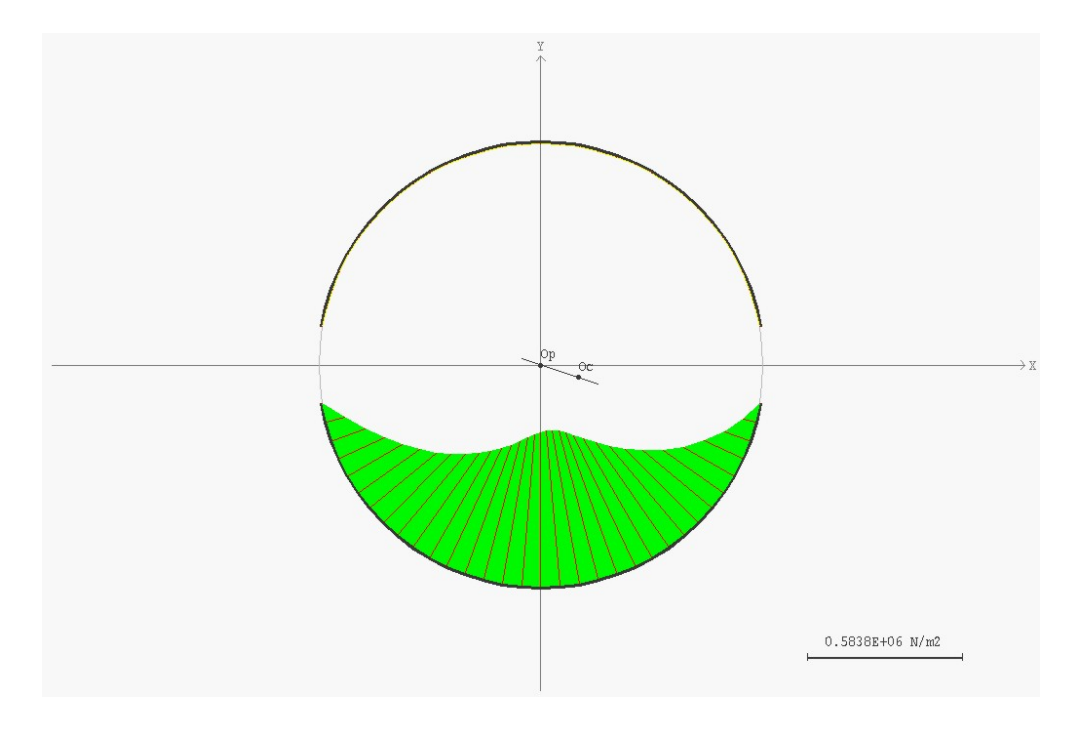